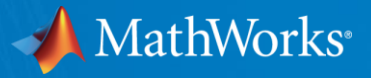

# Five Cool Things You Can Do With Powertrain Blockset

Mike Sasena, PhD Product Manager

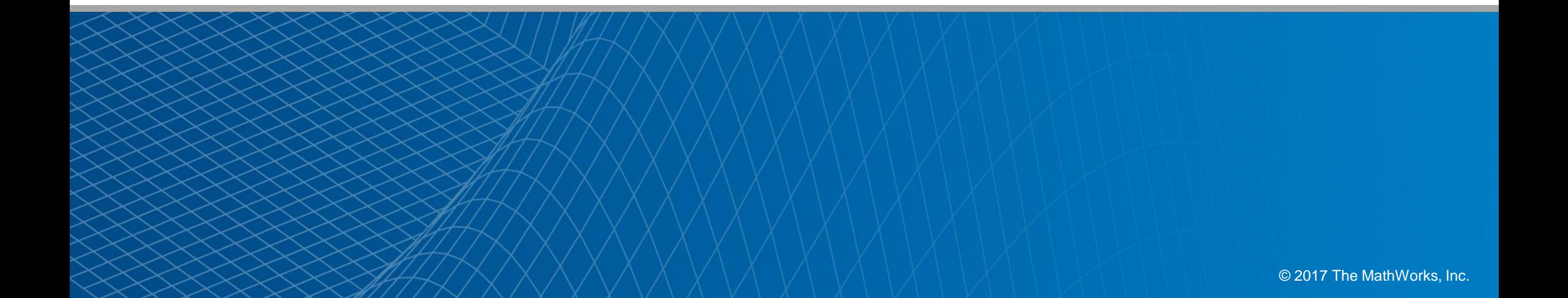

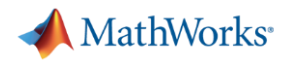

#### Agenda

- **Introduction to Powertrain Blockset**
- Five cool things you can do with it:
	- 1. Engine control design / calibration
	- 2. Fuel economy sensitivity
	- 3. Design optimization studies
	- 4. Multidomain simulation via Simscape
	- 5. Hardware-in-the-loop (HIL) testing

## Why are these cool?

- Reduce time on HIL, dyno, vehicle testing
- Design more robust systems
- Explore wider search space
- Validate detailed subsystem design
- Validate controller virtually

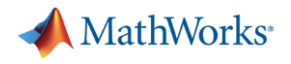

#### Agenda

#### **• Introduction to Powertrain Blockset**

- **Five cool things you can do with it:** 
	- 1. Engine controller calibration
	- 2. Fuel economy sensitivity
	- 3. Design optimization studies
	- 4. Multidomain simulation via Simscape
	- 5. Hardware-in-the-loop (HIL) testing

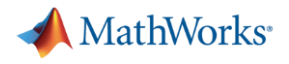

#### Powertrain Blockset

- New product: R2016b+ (web release)
- Goals:
	- Provide starting point for engineers to build good plant / controller models
	- Provide open and documented models
	- Provide very fast-running models that work with popular HIL systems

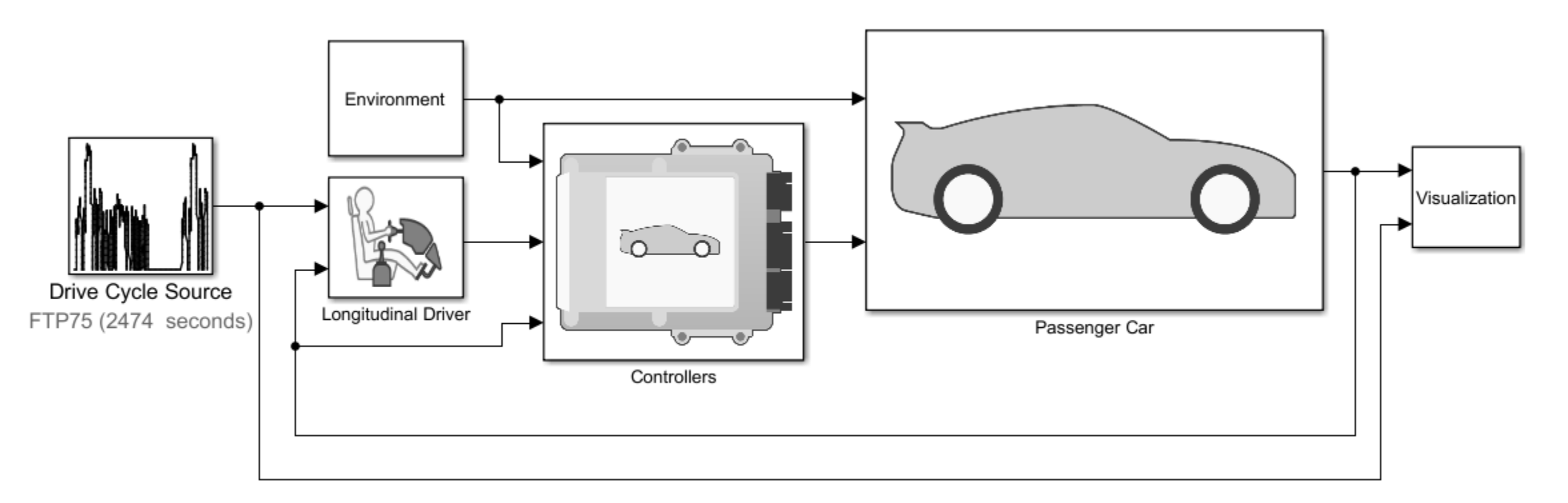

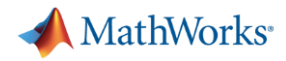

#### Powertrain Blockset Features

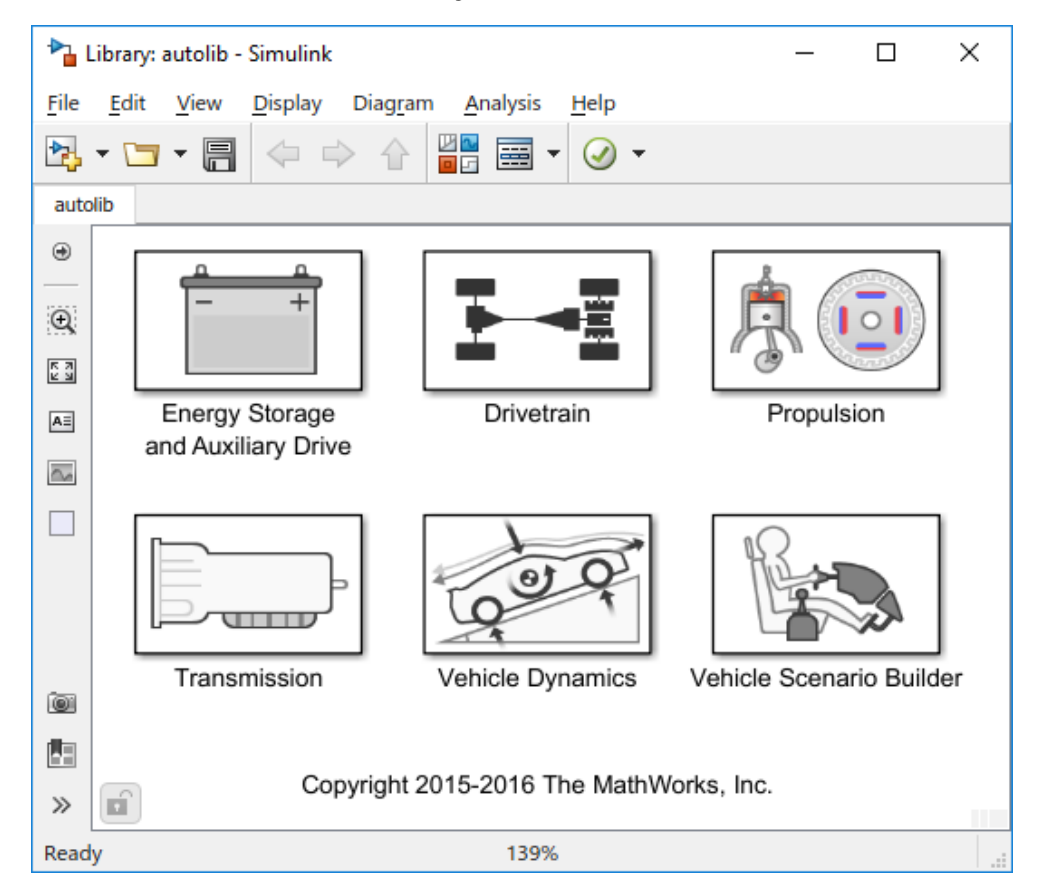

#### Library of blocks **Pre-built reference applications**

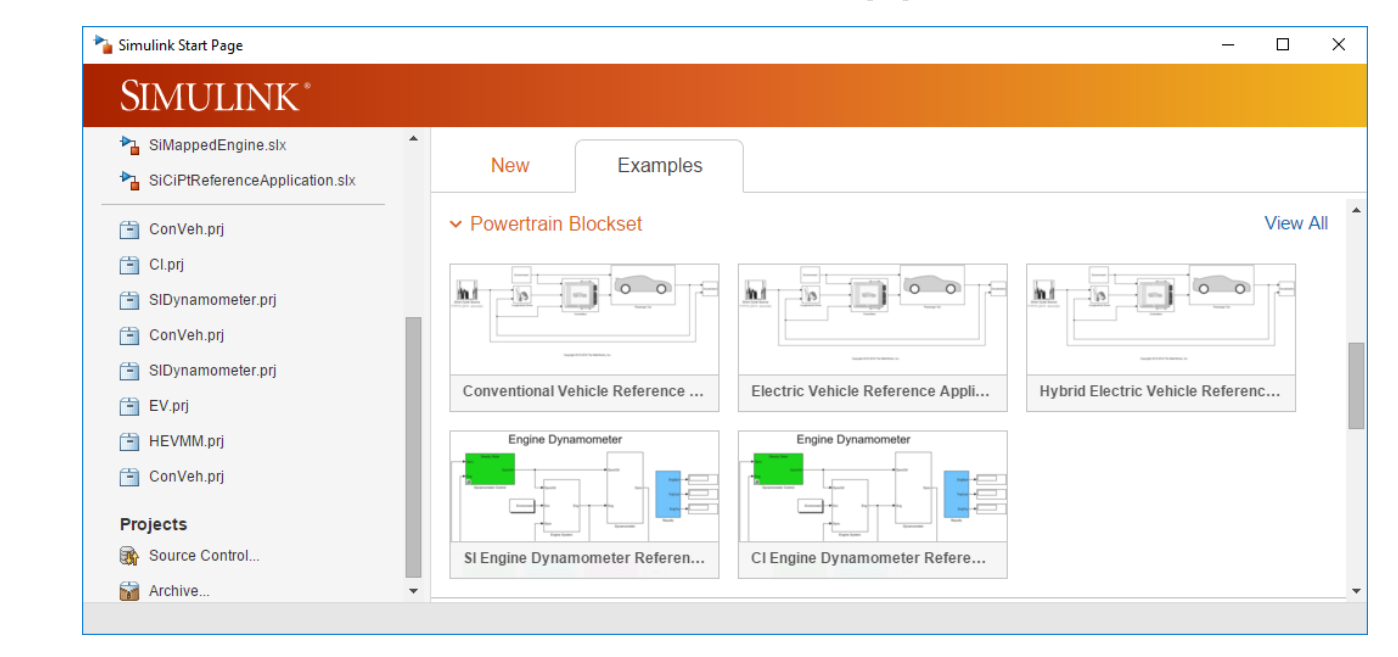

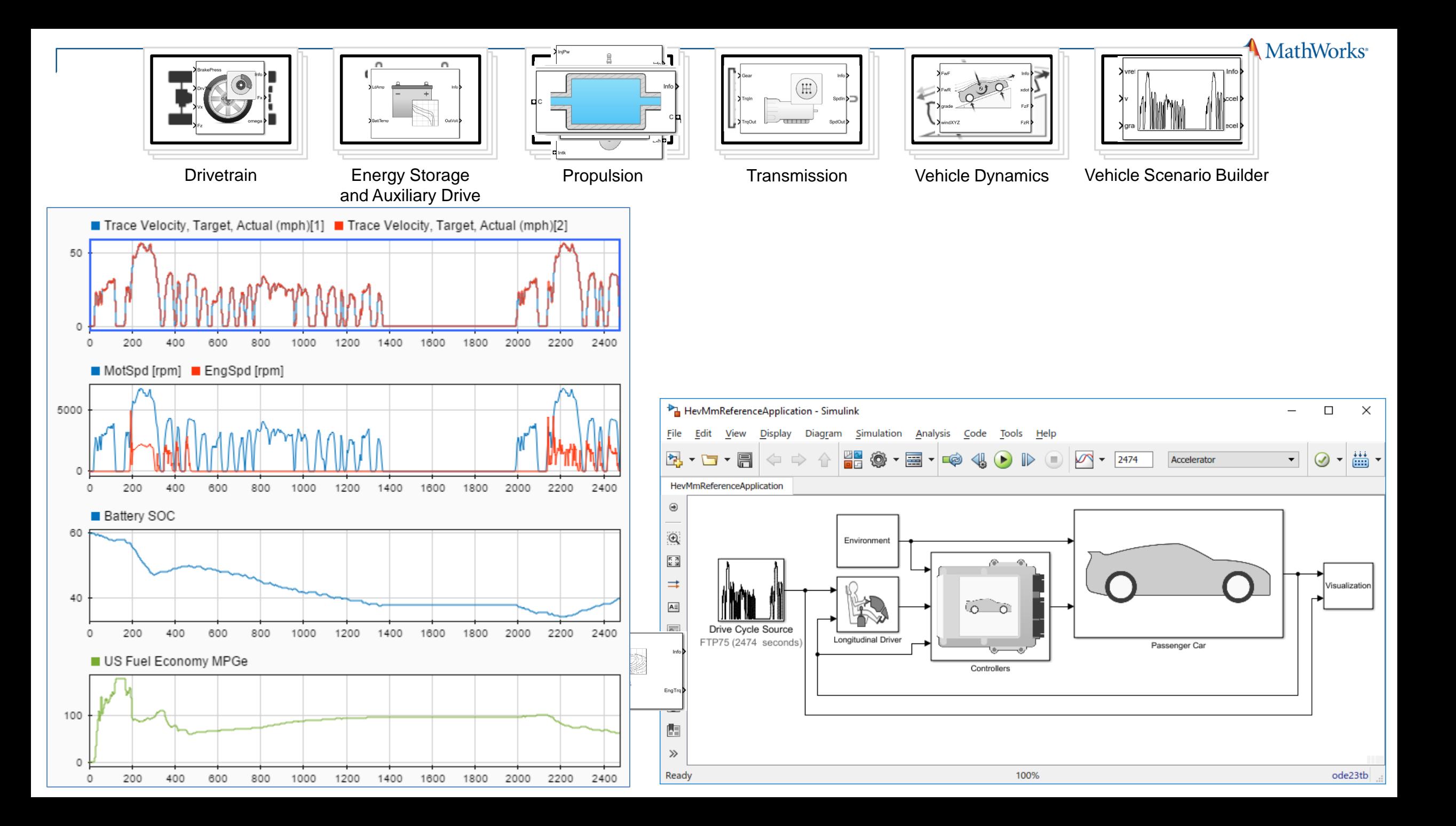

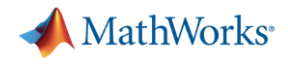

#### Reference Applications

- Full vehicle models (conventional, EV, multi-mode HEV)
- Virtual engine dynamometers (compression ignition, spark ignition)

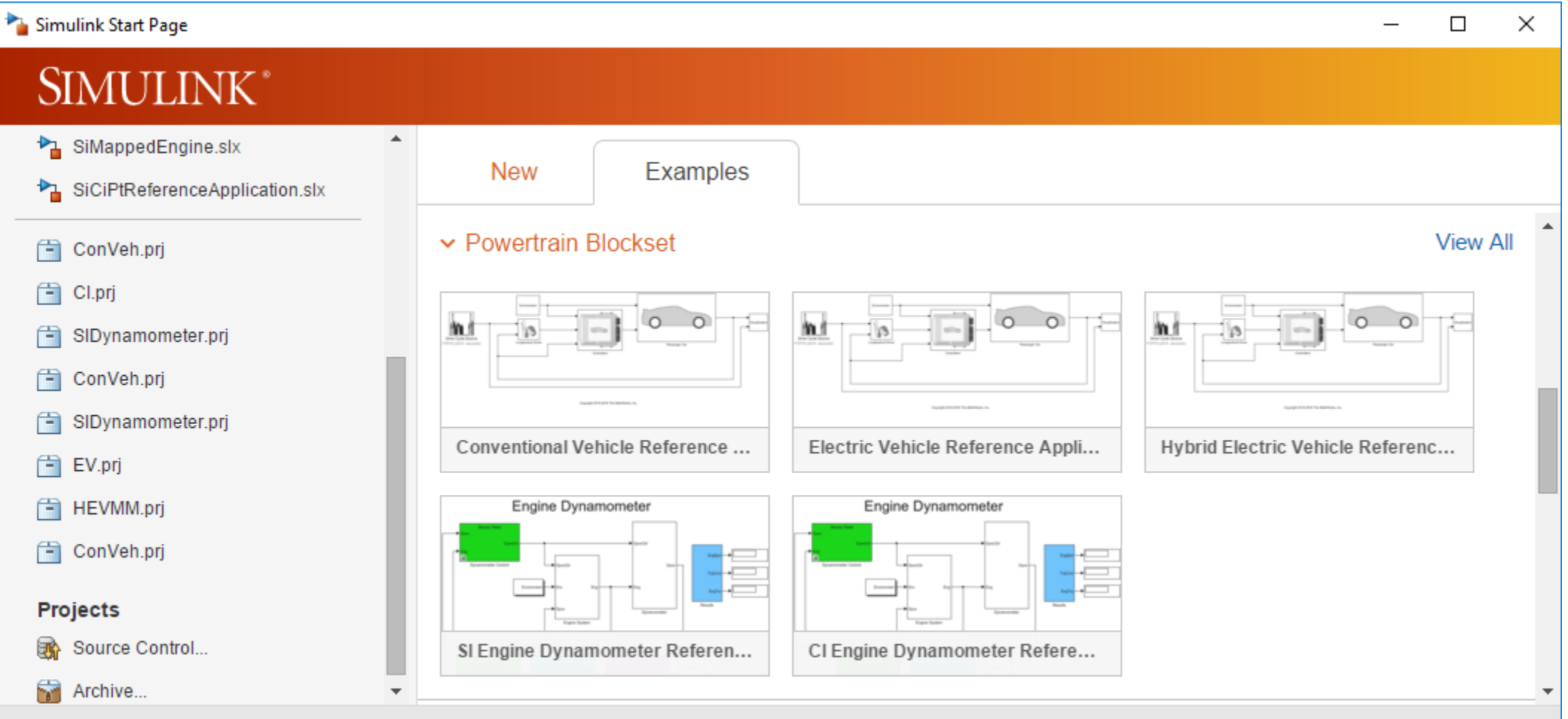

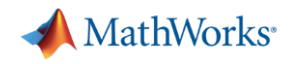

## Four Use Cases. One Framework.

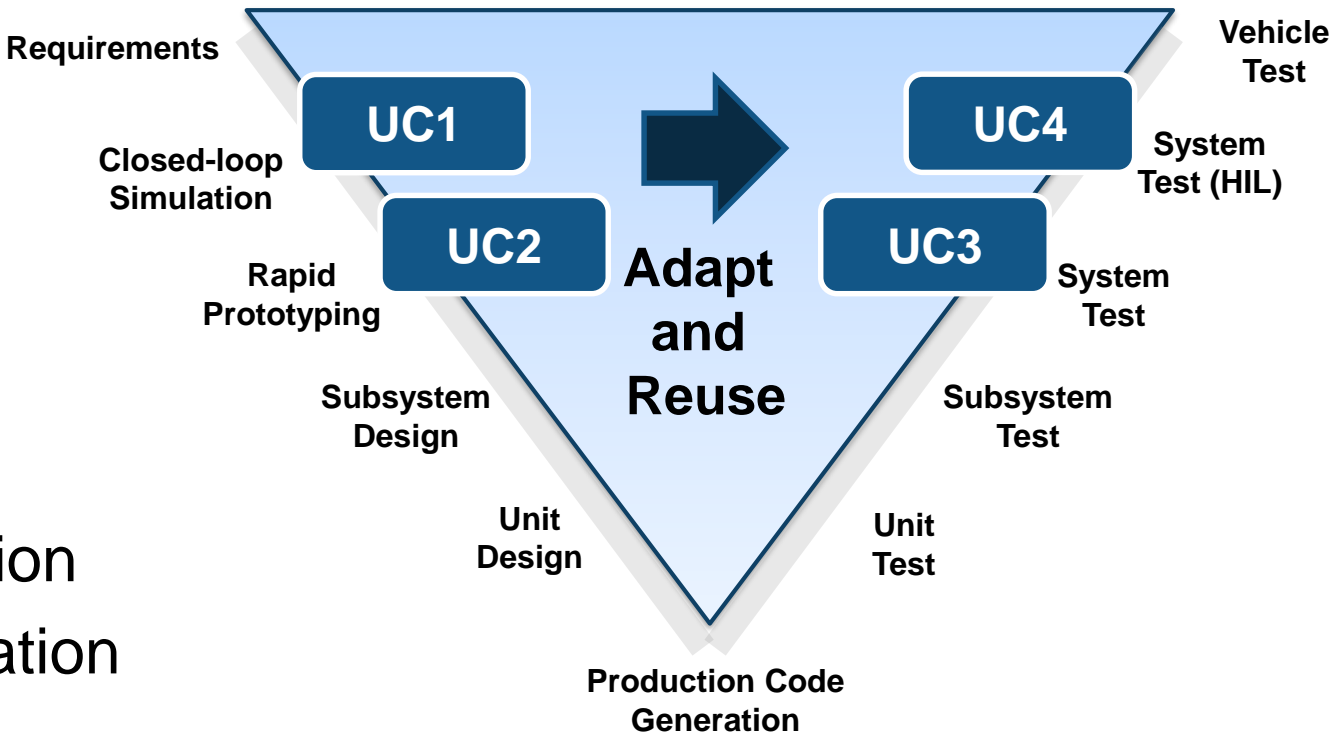

Use Cases:

- 1. System design and optimization
- 2. Controller parameter optimization
- 3. System integration test
- 4. Software-hardware integration test (HIL)
- **Introduction to Powertrain Blockset**
- Five cool things you can do with it:
	- 1. Engine control design / calibration
	- 2. Fuel economy sensitivity
	- 3. Design optimization studies
	- 4. Multidomain simulation via Simscape
	- 5. Hardware-in-the-loop (HIL) testing

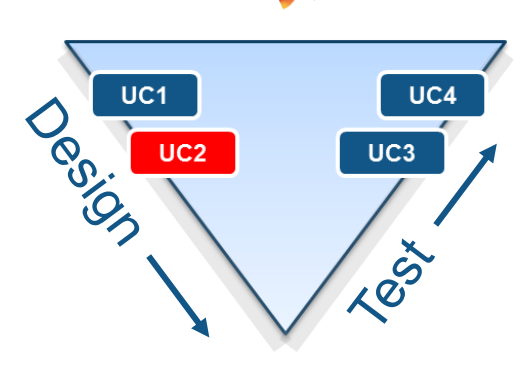

**A** MathWorks<sup>®</sup>

Reduce time on HIL, dyno, vehicle testing

MathWorks<sup>®</sup>

# Engine Control Design / Calibration

- Powertrain Blockset includes virtual engine dynamometer reference applications
- These can be used for a variety of engine controls development and calibration activities
- Includes several pre defined experiments

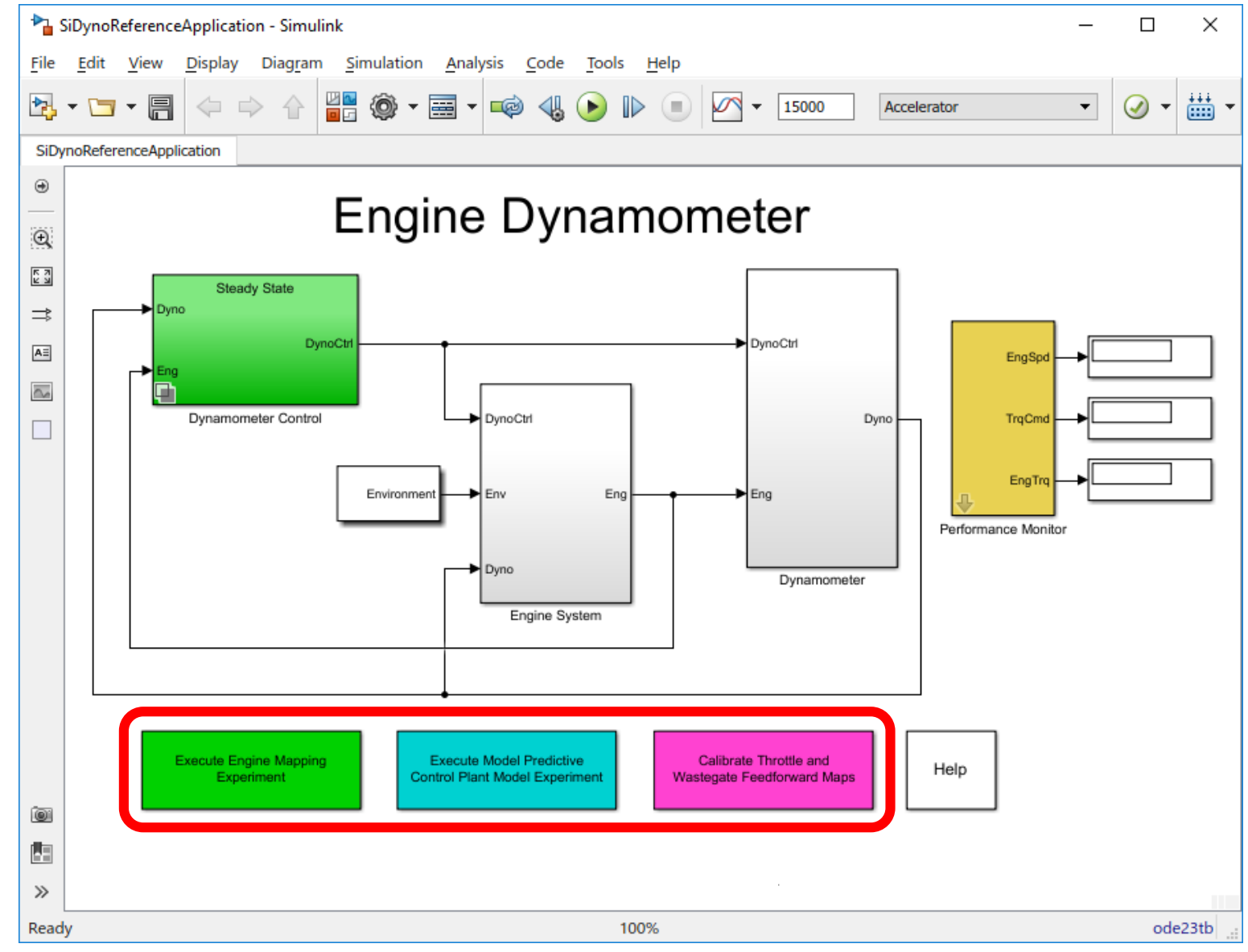

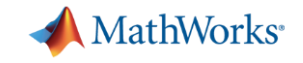

#### Automated Calibration Experiment

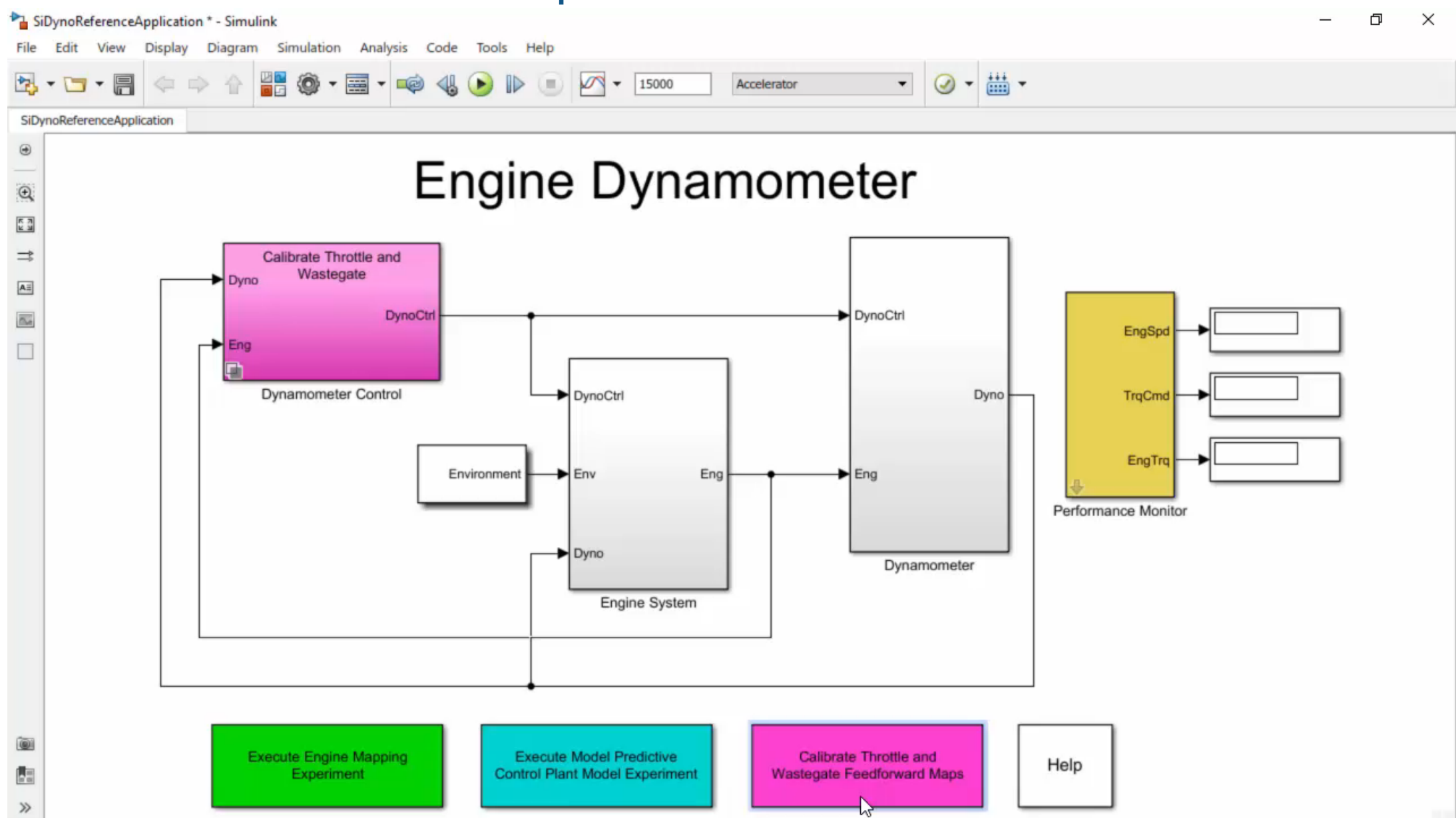

# Executable Test Specification

- Describe the calibration procedure as a Stateflow chart (not a Word doc)
- **Test the procedure virtually**
- Validate / plan calibration procedure with test engineers
- Start testing on real hardware with refined procedure

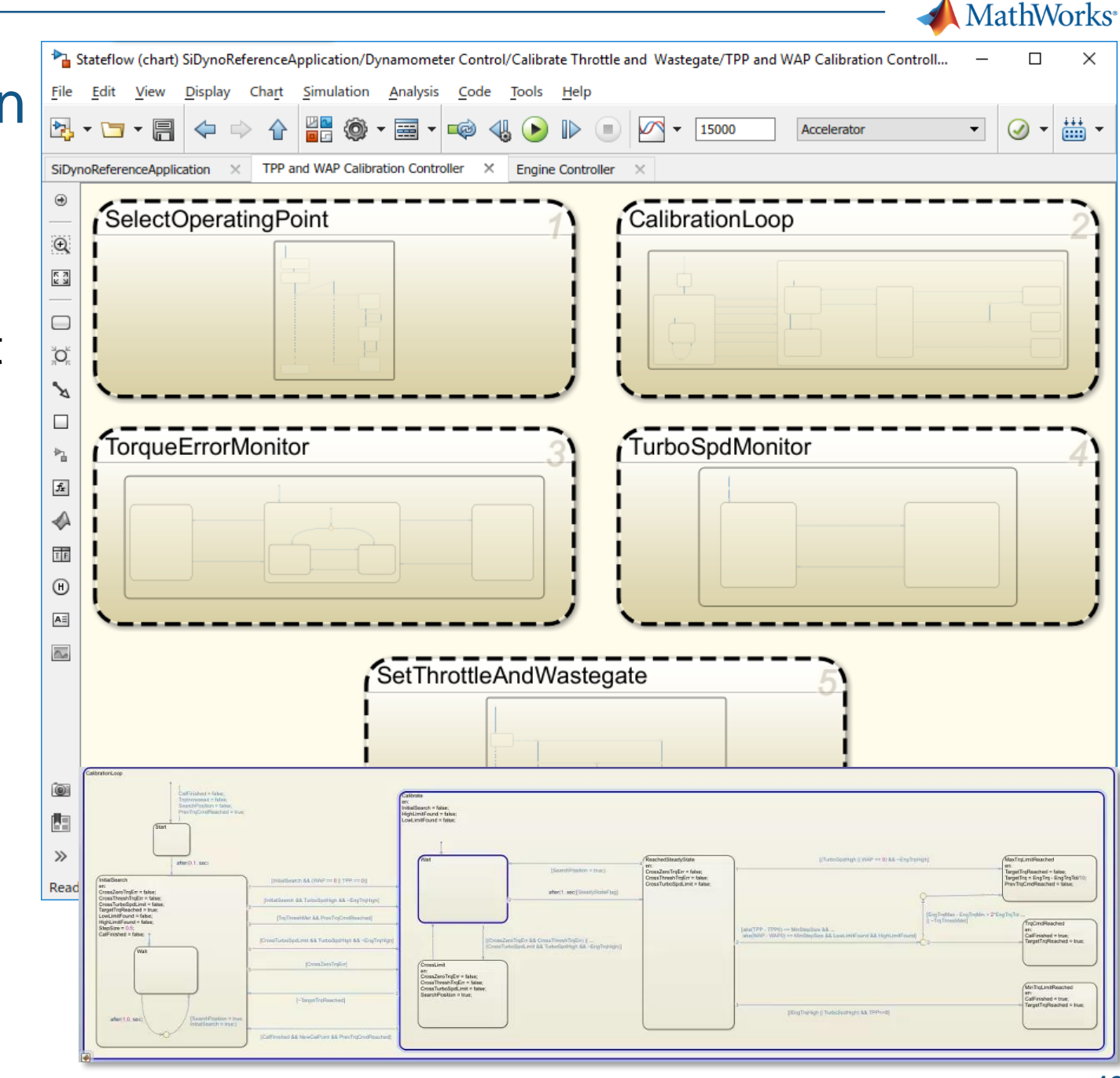

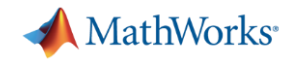

#### Flexible Testing Framework

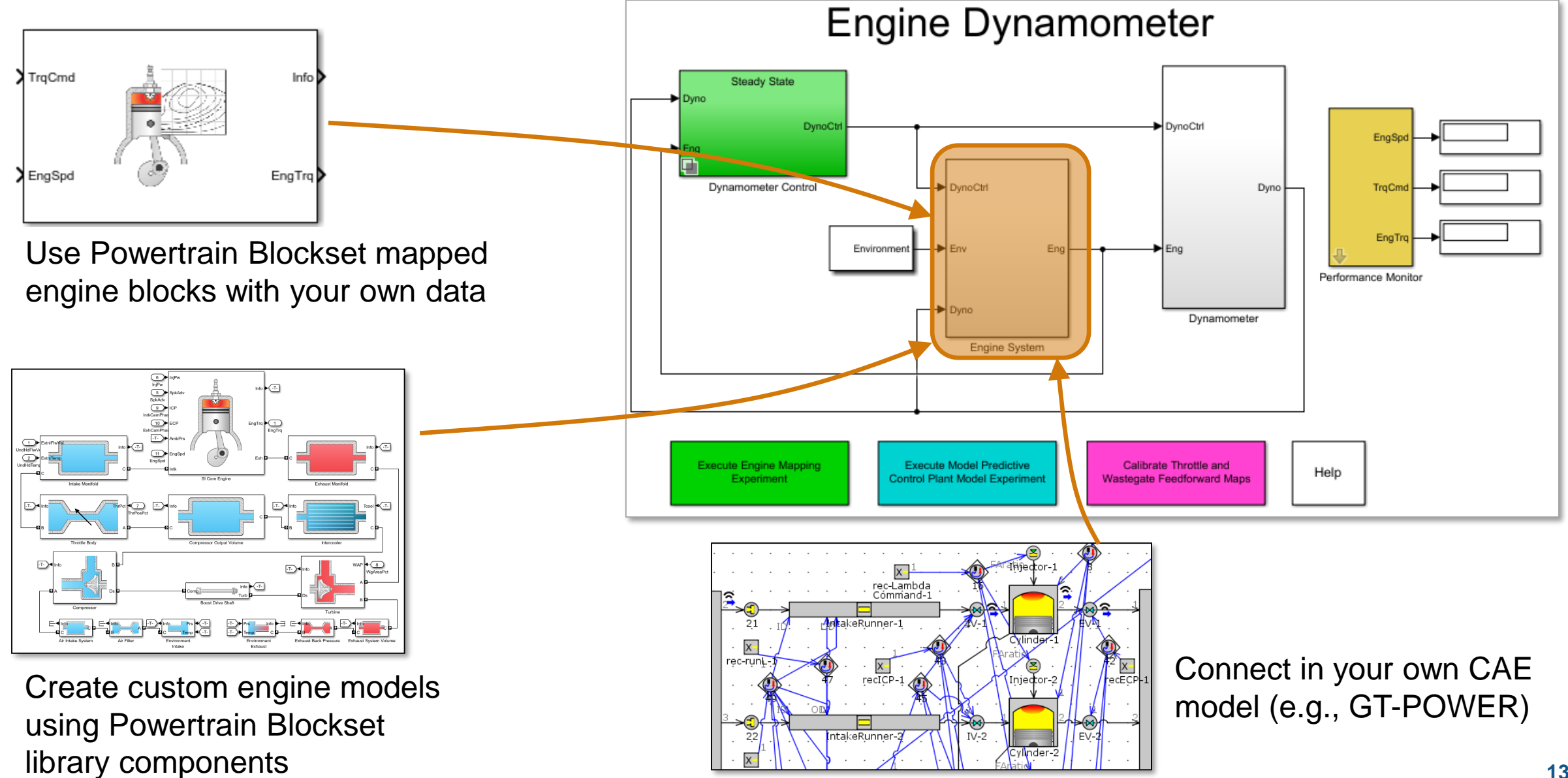

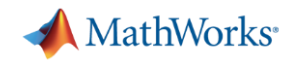

#### Controls-oriented Model Creation

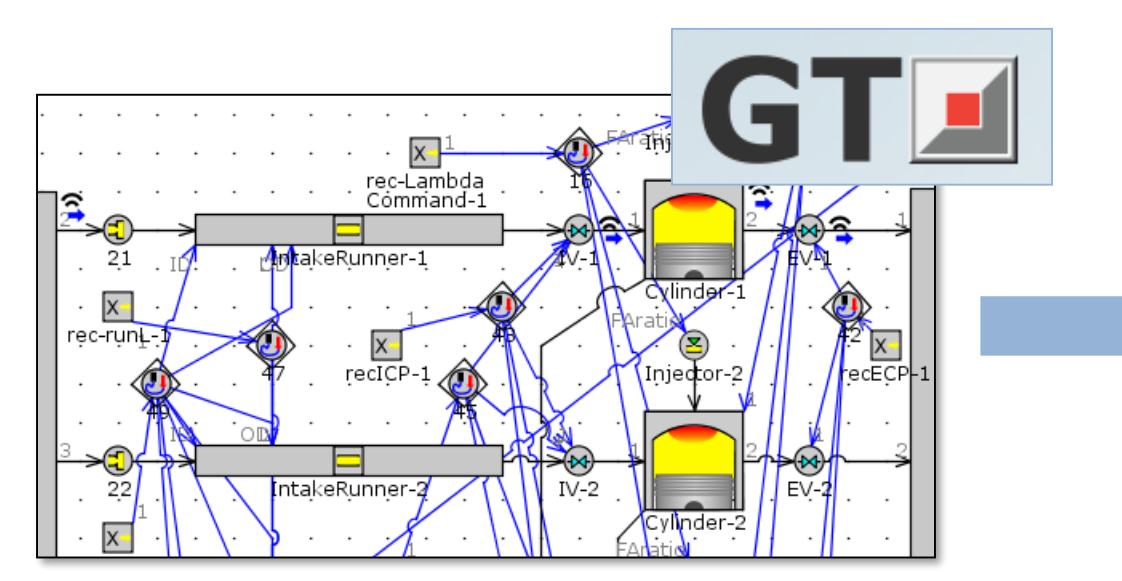

Detailed, design-oriented model

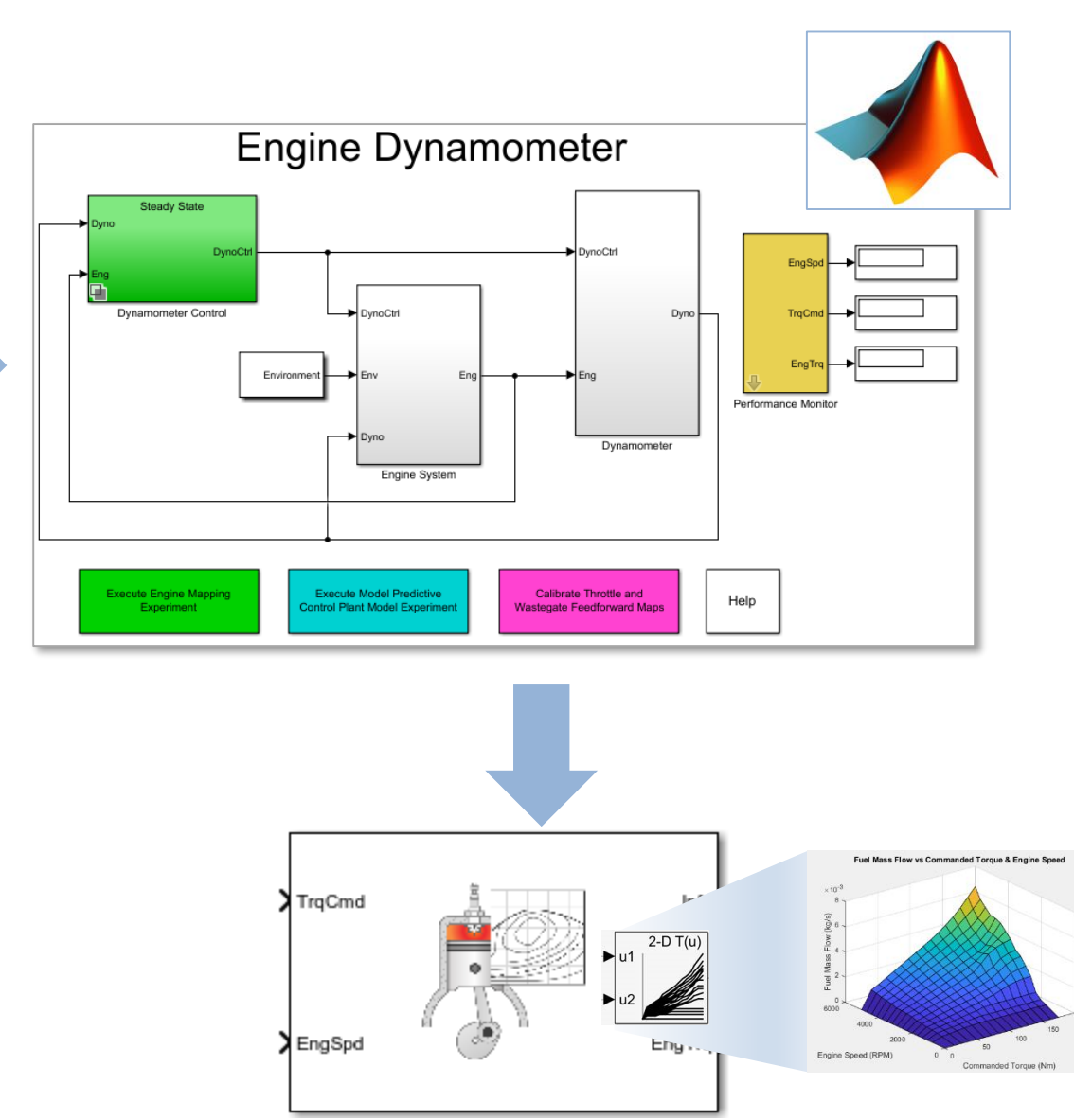

Fast, but accurate controls-oriented model

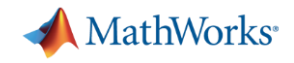

#### Engine Control Design / Calibration

- Gather "as calibrated" engine maps
- Automatically calibrate throttle / wastegate
- Define and simulate custom calibration procedures
- Generate engine maps from CAE models

## **How cool is that?**

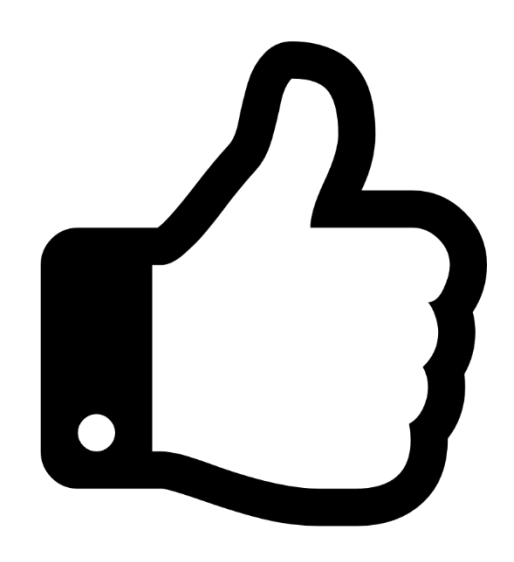

# Agenda

**A** MathWorks<sup>®</sup> UC1 UC4 **PSSS**  $UC2$  $UC3$ **CO** 

- **Introduction to Powertrain Blockset**
- **Five cool things you can do with it:** 
	- 1. Engine control design / calibration
	- 2. Fuel economy sensitivity
	- 3. Design optimization studies
	- 4. Multidomain simulation via Simscape
	- 5. Hardware-in-the-loop (HIL) testing

Design more robust systems

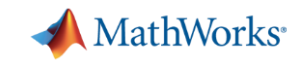

#### FTP75 Simulation

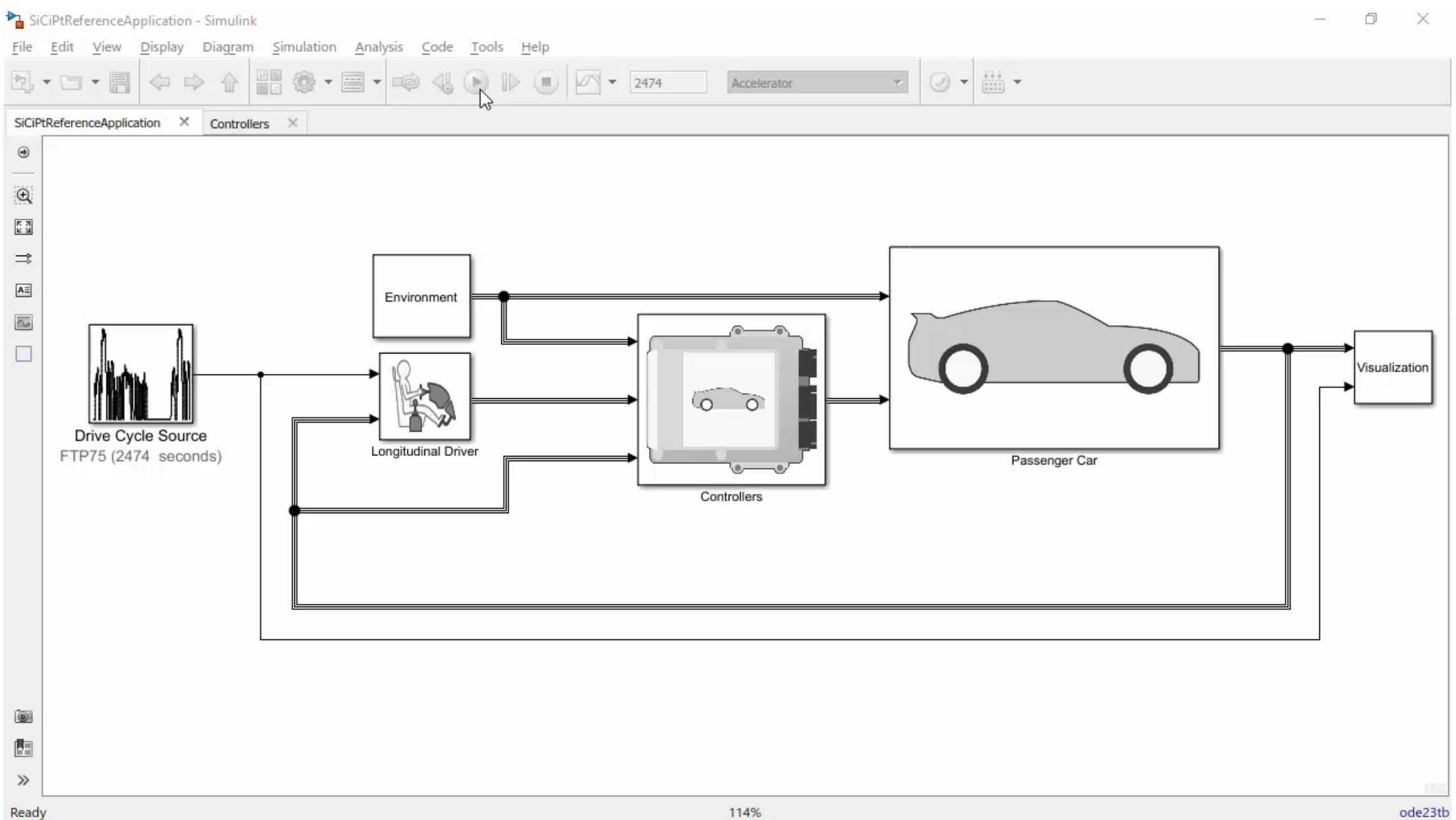

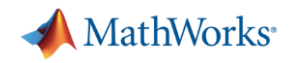

# Sensitivity Analysis

- **Determine sensitivity of the fuel** economy to changes in design parameters
- Configure Monte Carlo simulations using Simulink Design Optimization's graphical interface
	- Create sample sets using random & pseudo -random techniques
	- Define behaviors of interest in the model
- Speed up performance using parallel computing
	- Local: Parallel Computing Toolbox
	- Cluster: MATLAB Distributed Computing Server

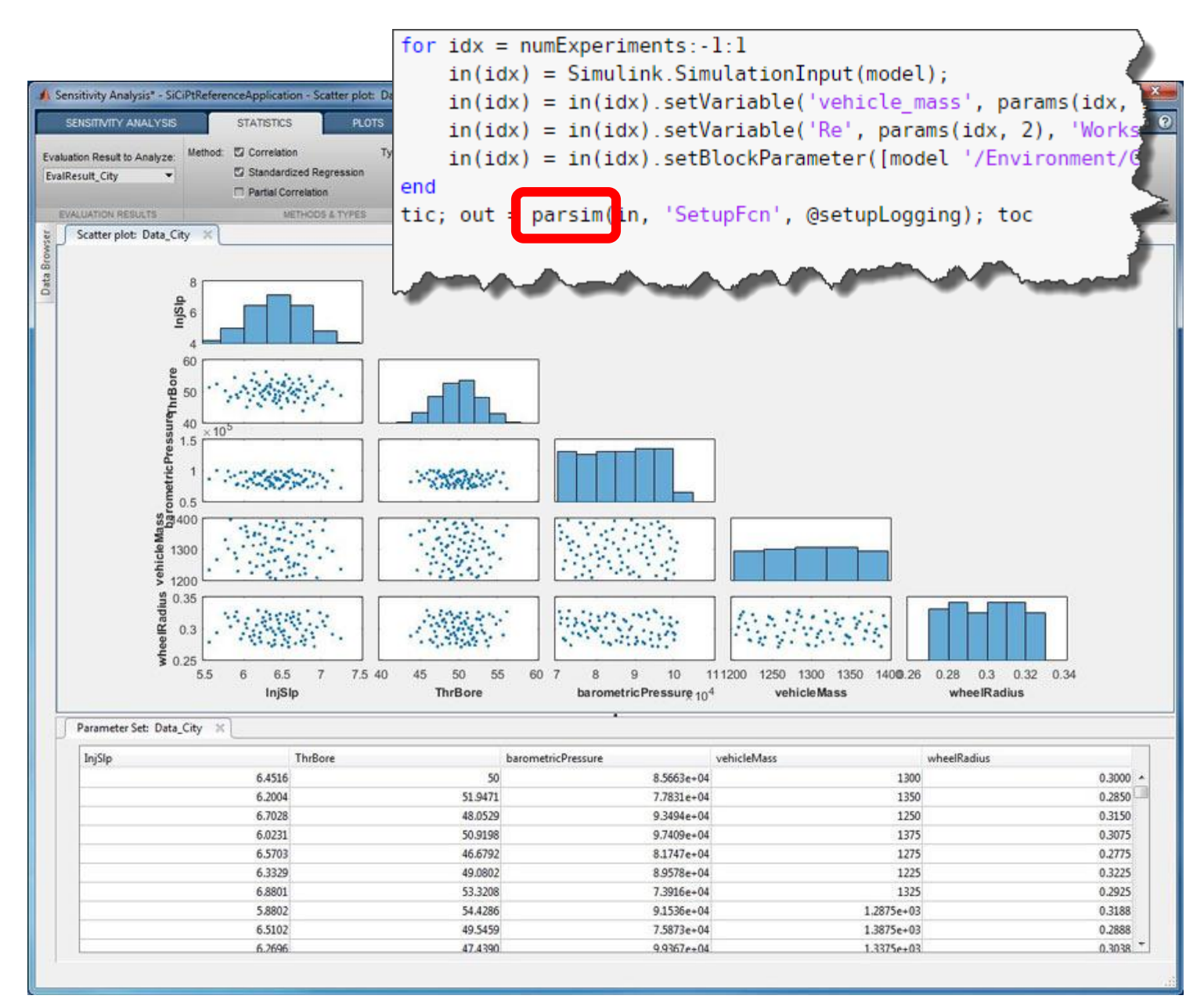

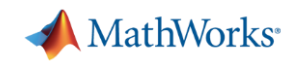

## Sensitivity Analysis Results

#### City Cycle

- **High variation in fuel economy for** variations in wheel radius, vehicle mass, and other parameters
- **EXED High sensitivity to variation in wheel** radius and injector slope values

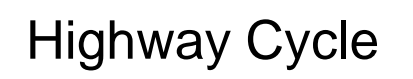

- Low variation in fuel economy for variations in wheel radius, vehicle mass, and other parameters
- **EXED:** High sensitivity to variation in barometric pressure, but little else

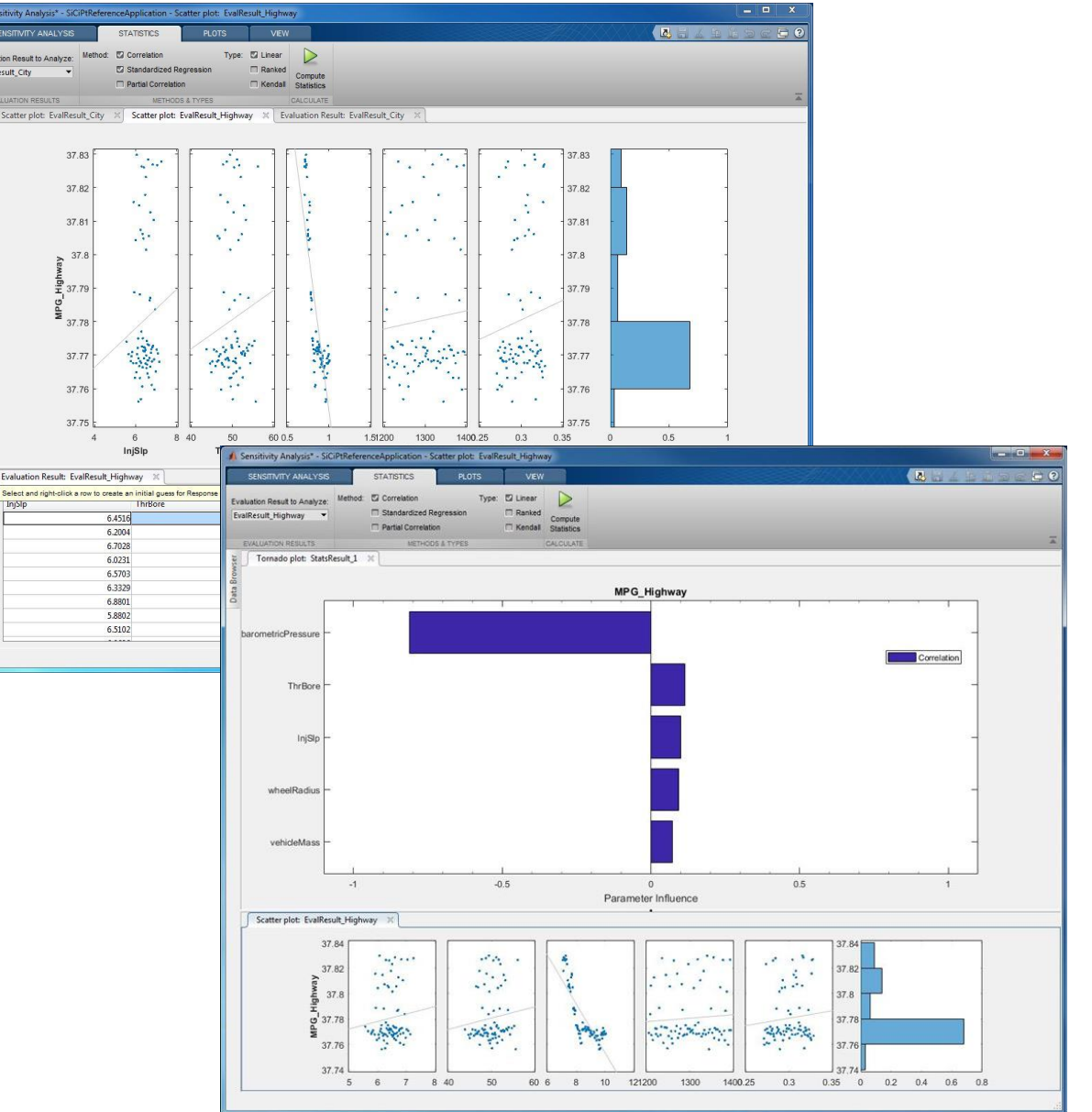

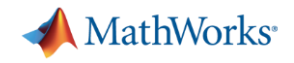

#### Fuel economy sensitivity

- Run fuel economy, emissions and performance simulations at 50 – 100x real time
- Perform Monte Carlo studies to analyze sensitivity
- Use parallel computing to accelerate the process

#### **How cool is that?**

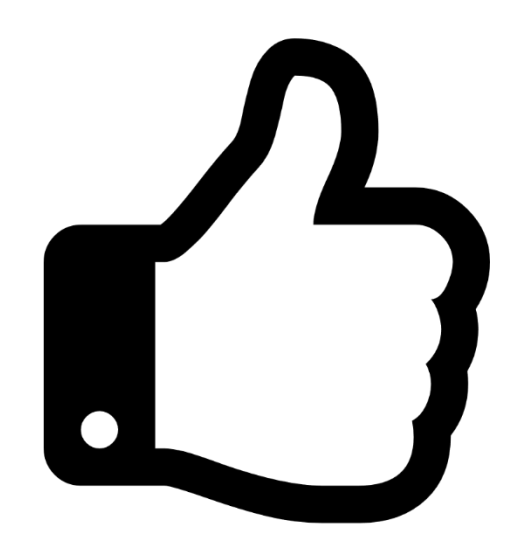

# Agenda

**A** MathWorks<sup>®</sup> UC<sub>1</sub> UC4 **PSSS**  $UC2$  $UC3$ LOS

- **Introduction to Powertrain Blockset**
- **Five cool things you can do with it:** 
	- 1. Engine control design / calibration
	- 2. Fuel economy sensitivity
	- 3. Design optimization studies
	- 4. Multidomain simulation via Simscape
	- 5. Hardware-in-the-loop (HIL) testing

Explore wider search space

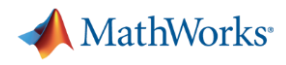

# Powertrain Blockset Enables Accessible Optimization Capabilities

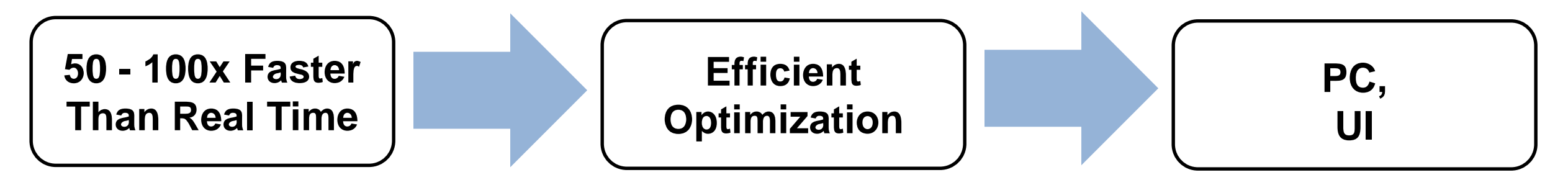

- Simulation Time / Real-Time
- HEV Reference Application
- More drive cycles and design parameters
- Using fewer resources
- Easier implementation
- Simulink Design Optimization UI

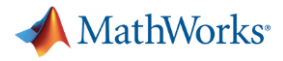

#### Multi-Mode HEV Review

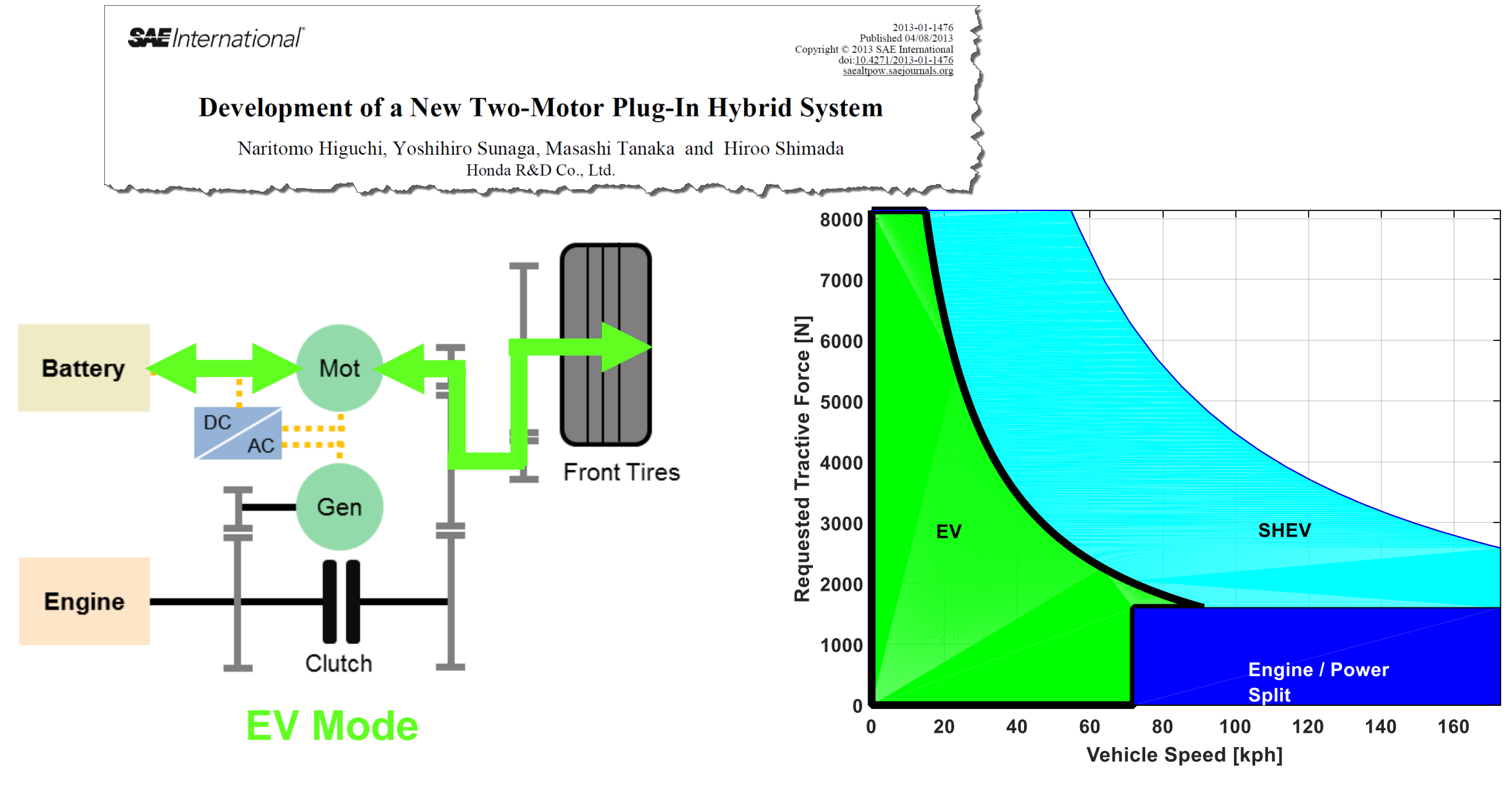

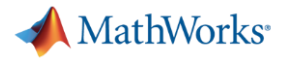

#### Multi-Mode HEV Review

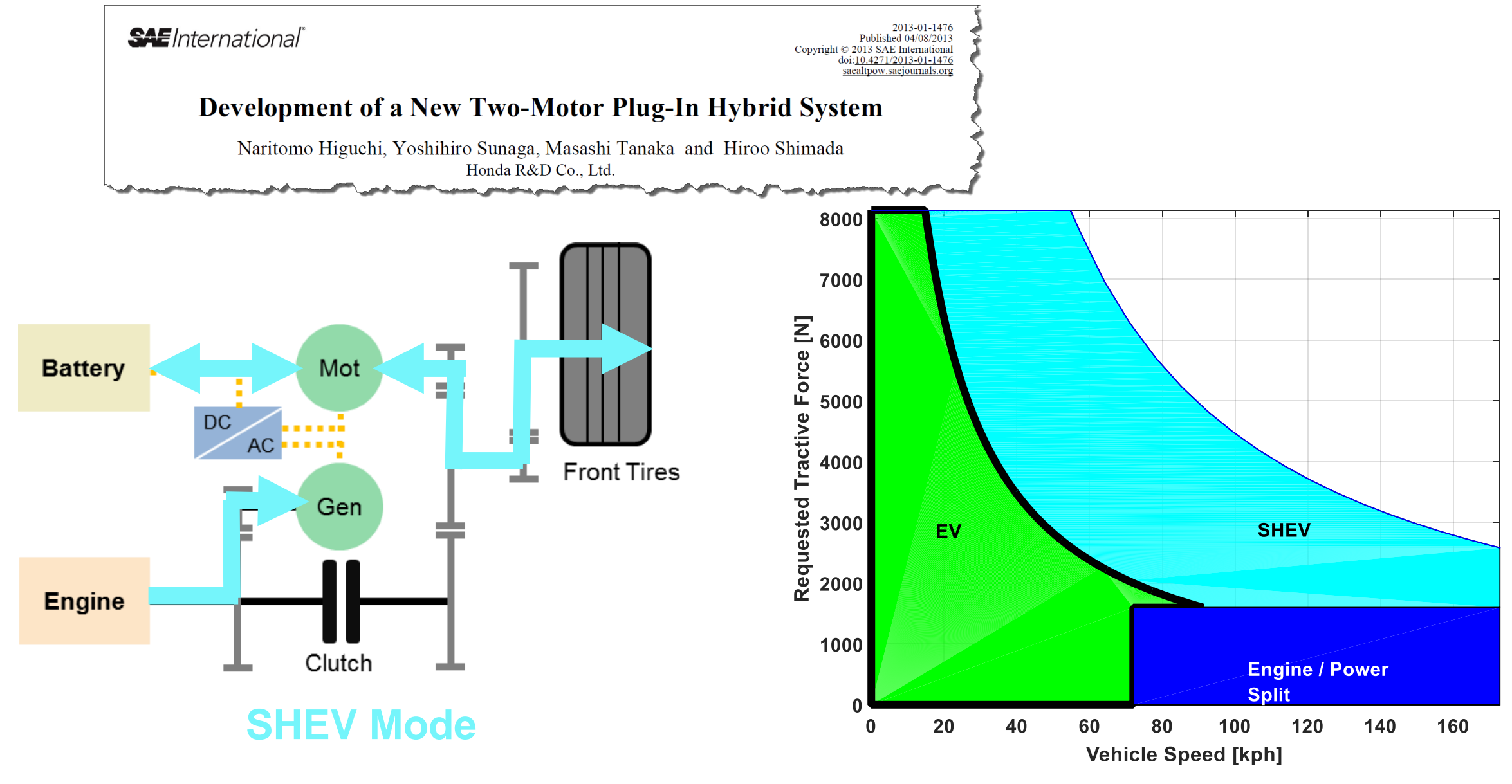

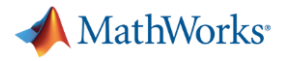

#### Multi-Mode HEV Review

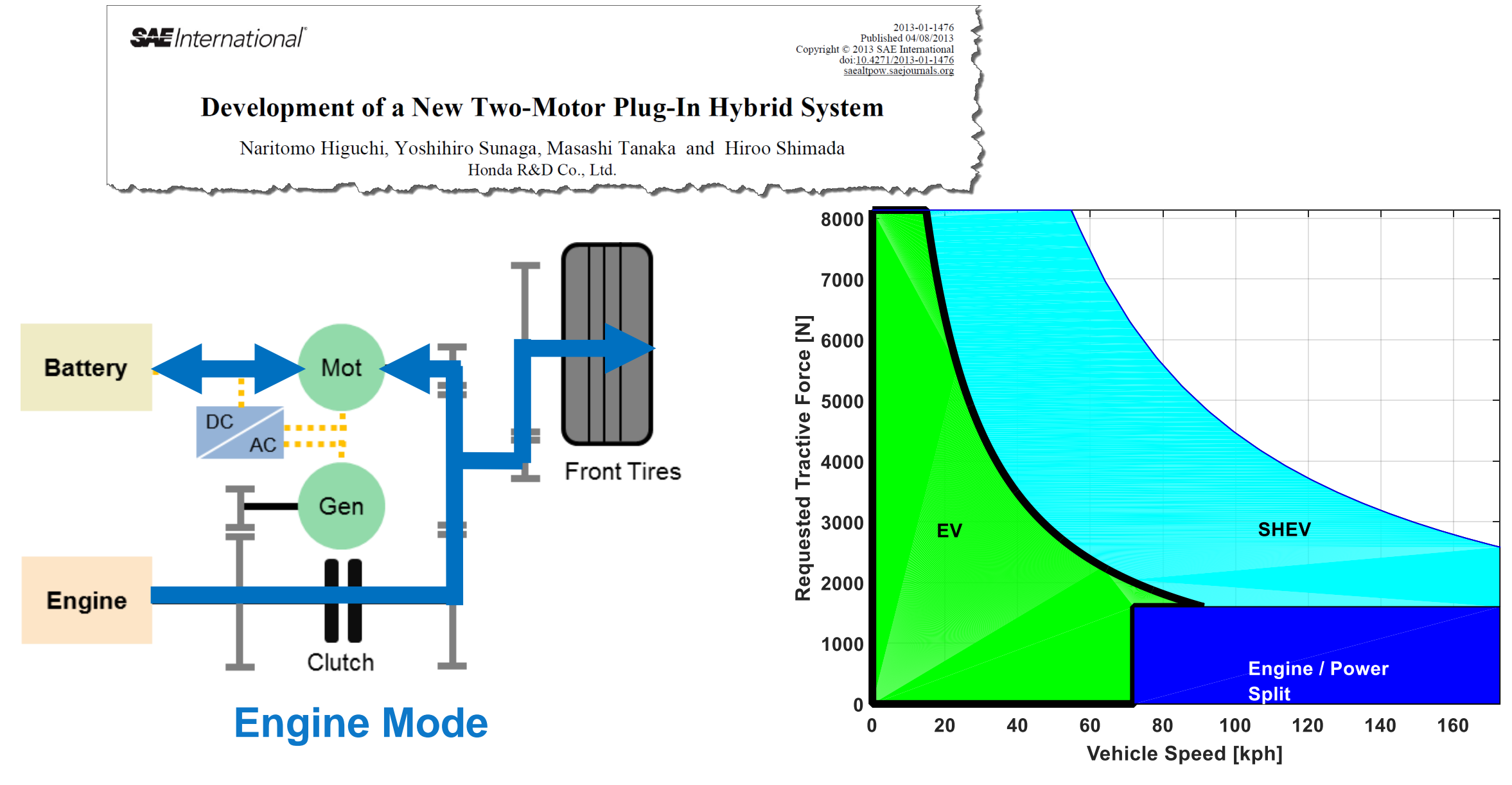

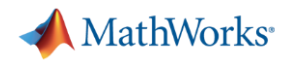

# Design Optimization Problem Statement

- Maximize MPGe
	- FTP75 and HWFET
	- Weighted MPGe =  $0.55$ (FTP75) +  $0.45$ (HWFET)
- Optimize Parameters:
	- 5 control parameters
		- EV, SHEV, Engine mode boundaries
	- 1 hardware parameter
		- **•** Final differential ratio
- Use PC
	- Simulink Design Optimization (SDO)
	- Parallel Computing Toolbox (PCT)

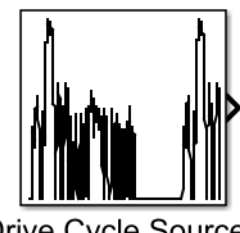

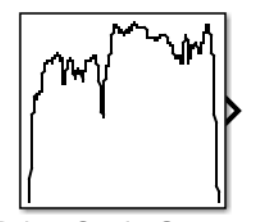

Drive Cycle Source1 FTP75 (2474 seconds)

Drive Cycle Source HWFET (765 seconds)

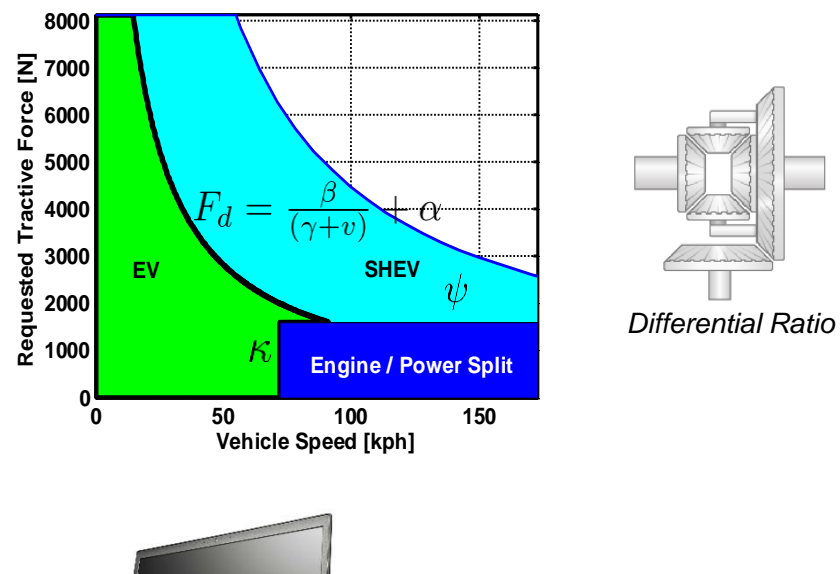

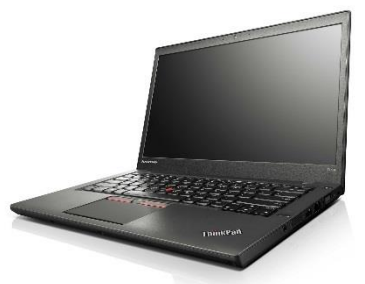

Lenovo ThinkPad T450s Dual Core i7 2.60GHz 12 GB RAM

**MathWorks** 

# Simulink Design Optimization

- Speed Up Best practices
	- Accelerator mode
	- Fast Restart

**Display** Diagram Simulation Analysis Code File Edit View Tools Help  $\Leftrightarrow \Leftrightarrow \Uparrow$  $\mathbf{B} \cdot \mathbf{B} \cdot \mathbf{B}$ 藟  $\odot$  $\mathbb{D}$  $\left($  $\sqrt{\phantom{a}}$   $\sqrt{\phantom{a}}$  = (DriveCycle) Accelerator  $\odot$ 

– Use Parallel Computing Toolbox

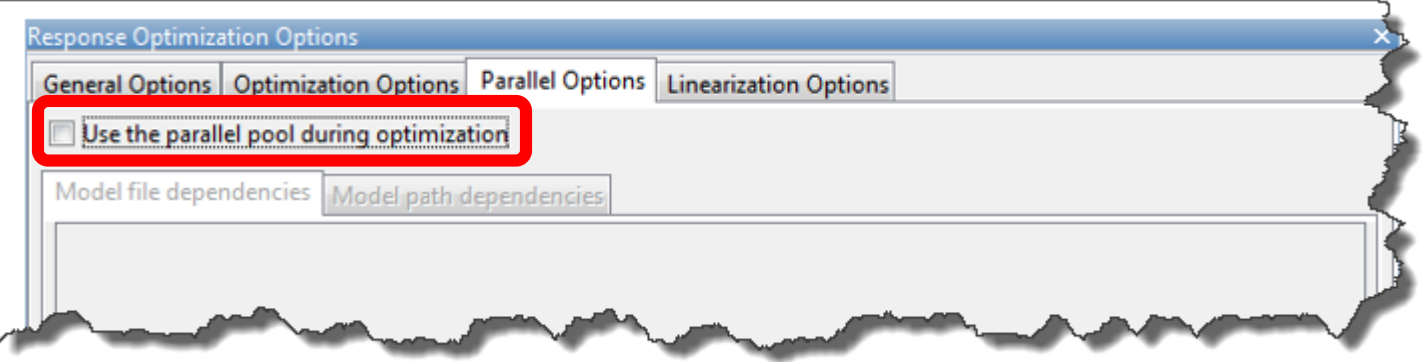

#### – Specify Simulation timeout

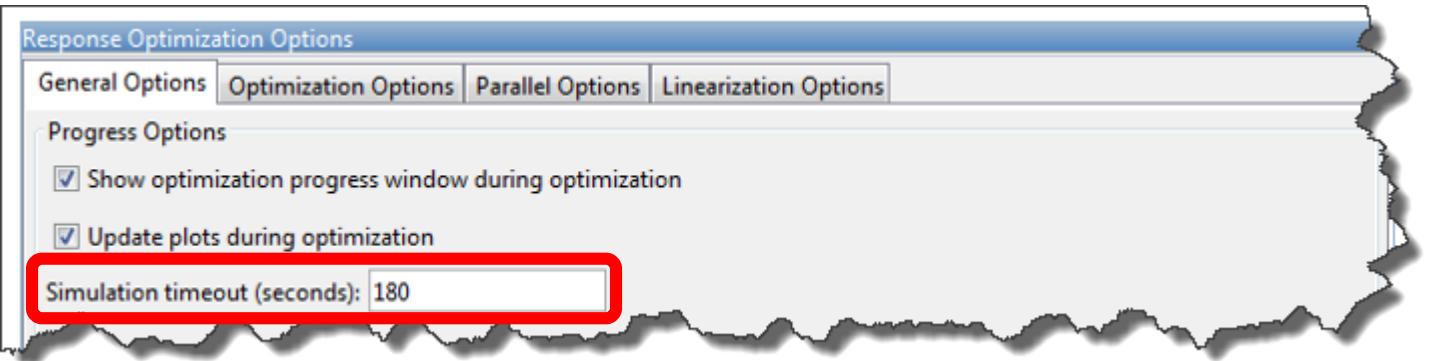

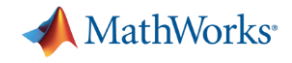

#### Optimization Results

#### Simulink Design Optimization → Response Optimization

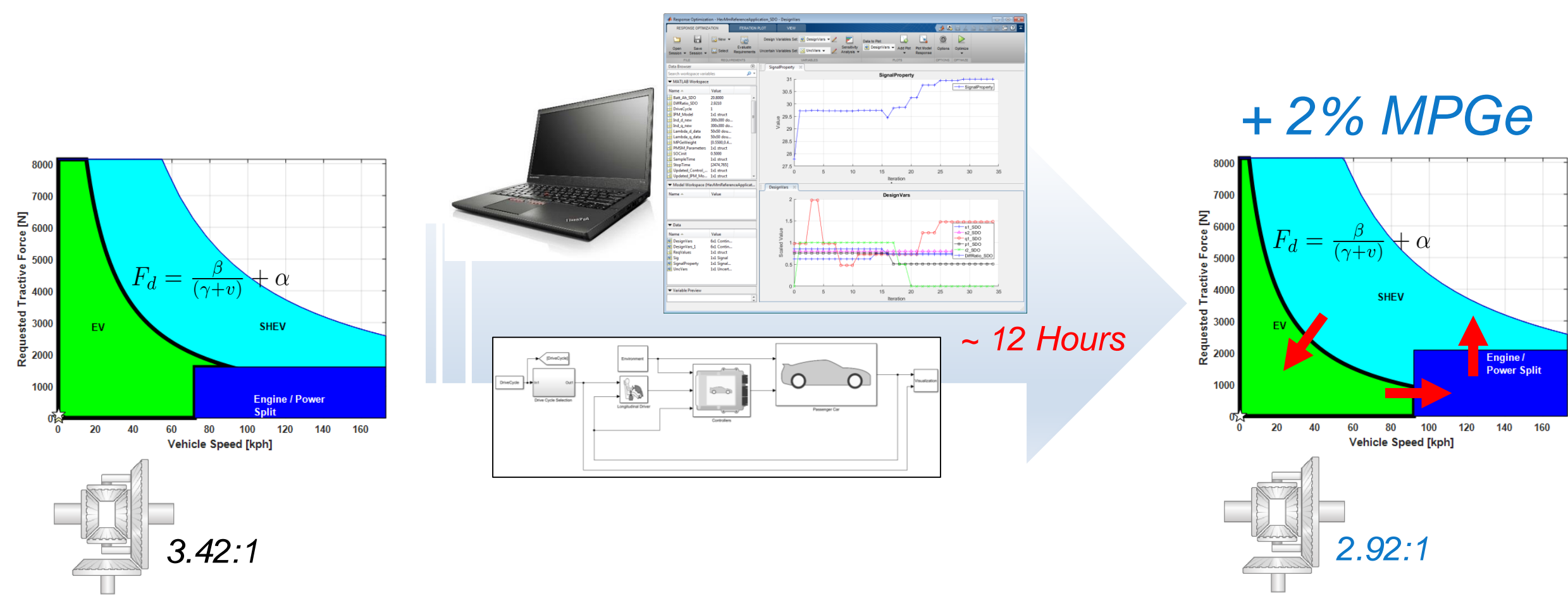

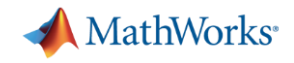

#### Design optimization studies

- Define Design Optimization studies with minimal setup effort
- Enable parallel computing with a simple checkbox
- **Perform Design Optimization** studies overnight on your laptop

## **How cool is that?**

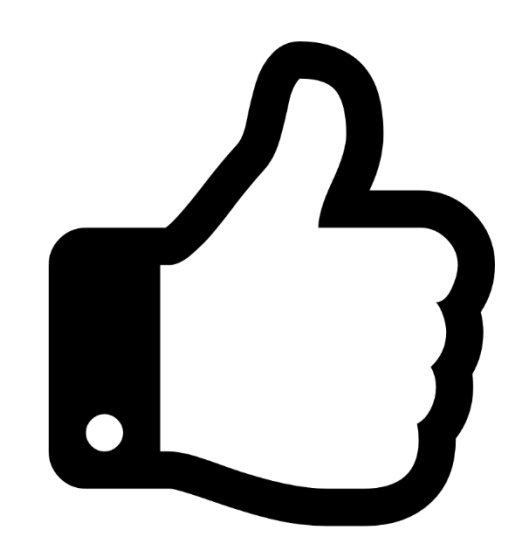

# Agenda

**A** MathWorks<sup>®</sup> UC1 UC4 **PSSS**  $UC2$  $UC3$ CON

- **Introduction to Powertrain Blockset**
- **Five cool things you can do with it:** 
	- 1. Engine control design / calibration
	- 2. Fuel economy sensitivity
	- 3. Design optimization studies
	- 4. Multidomain simulation via Simscape I
	- 5. Hardware-in-the-loop (HIL) testing

Validate detailed subsystem design

# Custom Drivetrain or Transmission

■ Replace portions of reference application with custom models assembled from Simscape libraries

 $\blacktriangleright$  GerReq

**DCT** 

▪ Use Variant Subsystems to shift back and forth based on current simulation task

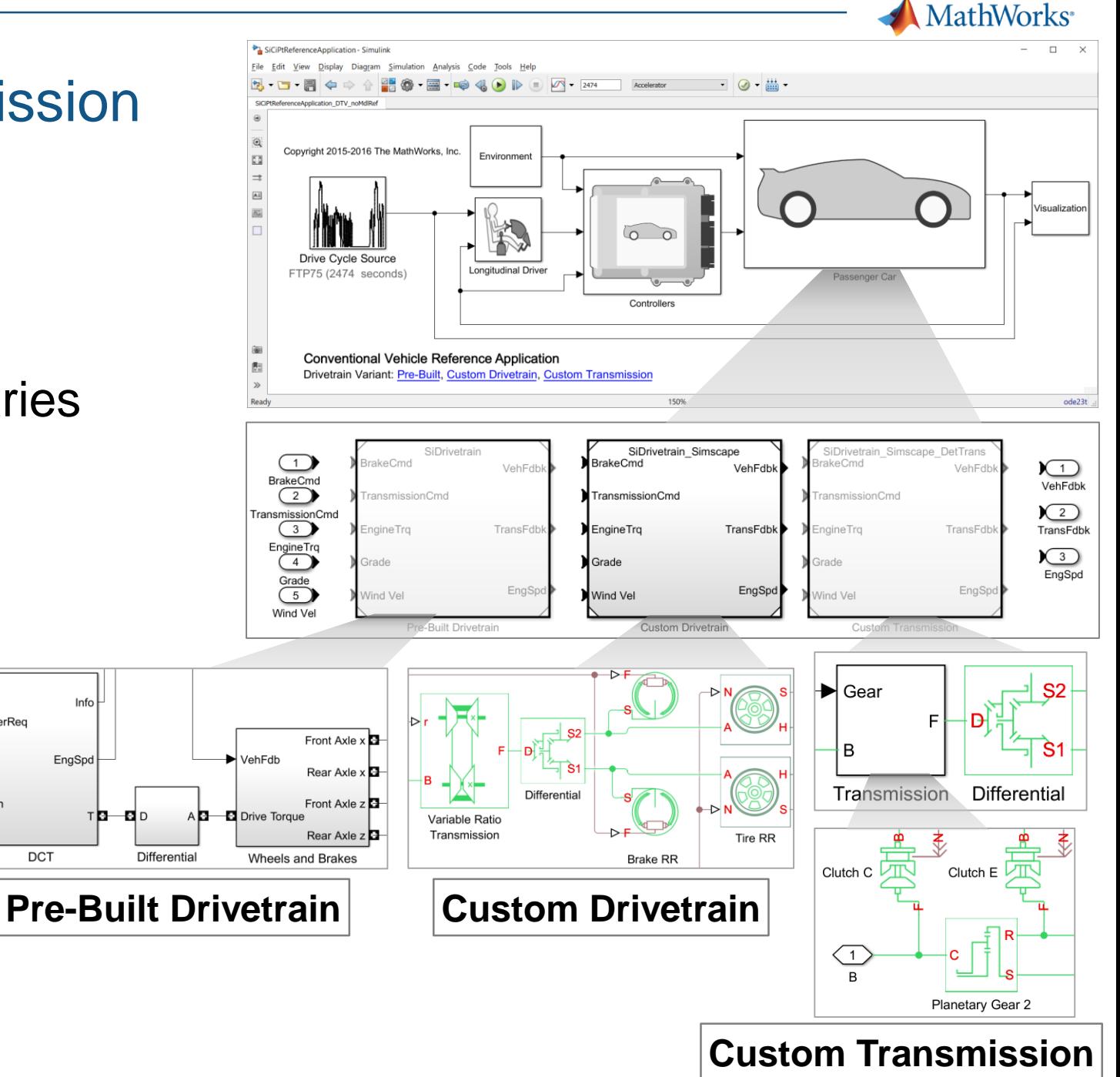

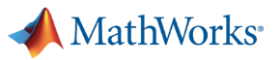

#### Engine Cooling System

- **Take customization** one step further
- Start with "Custom Driveline" variant
- Add Engine Cooling Ready subsystem adapted from **sscfluids\_engine\_cooling\_system**

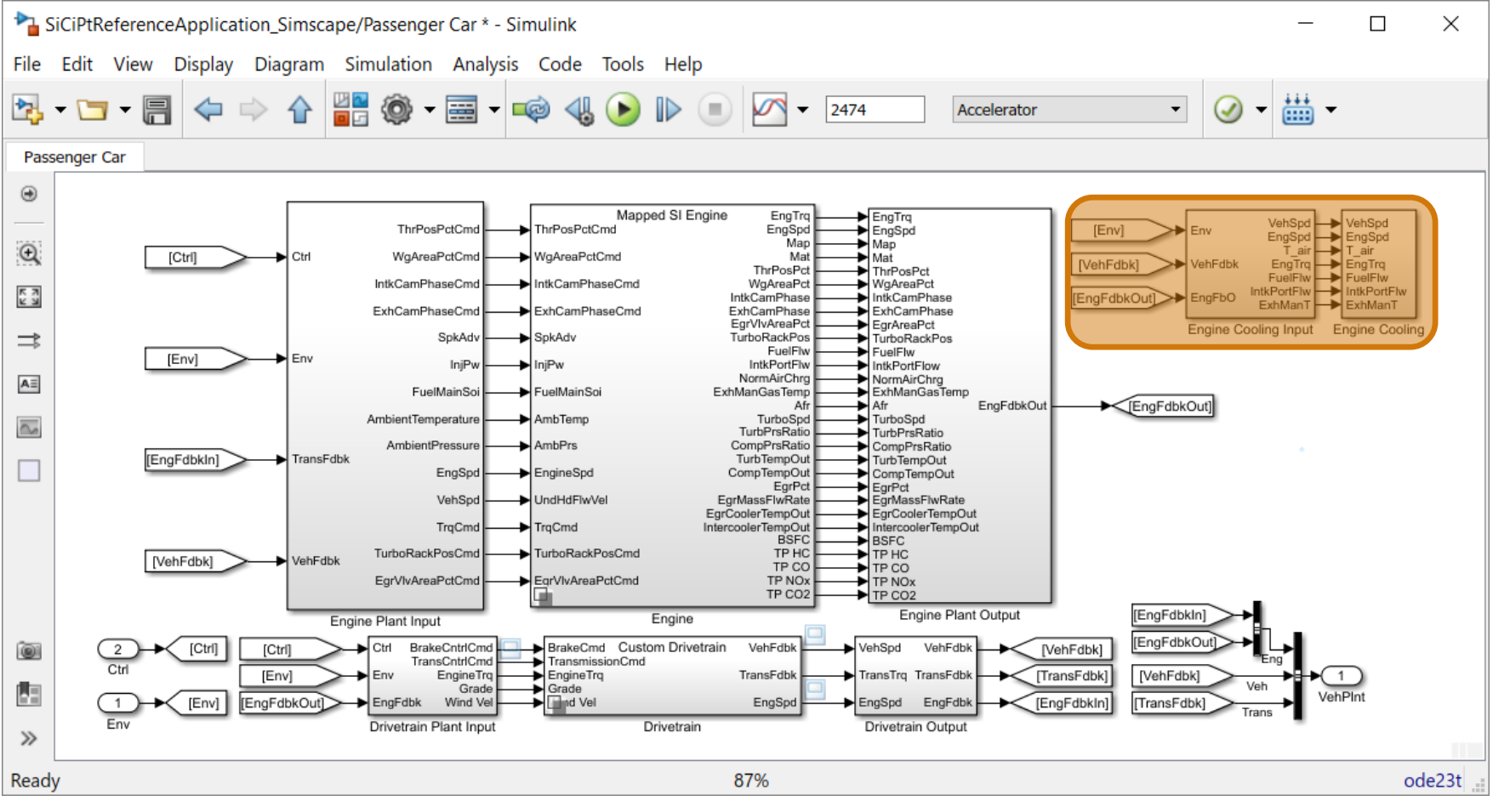

**MathWorks**<sup>®</sup>

# Conventional Vehicle with Simscape Engine Cooling

Mass flow rate (kg/s)

- 1. Heat rejection calculation
- 2. Heat distributed between oil and coolant
- 3. Temperature of cylinder used to validate cooling system performance

Local Solver enabled for faster simulation

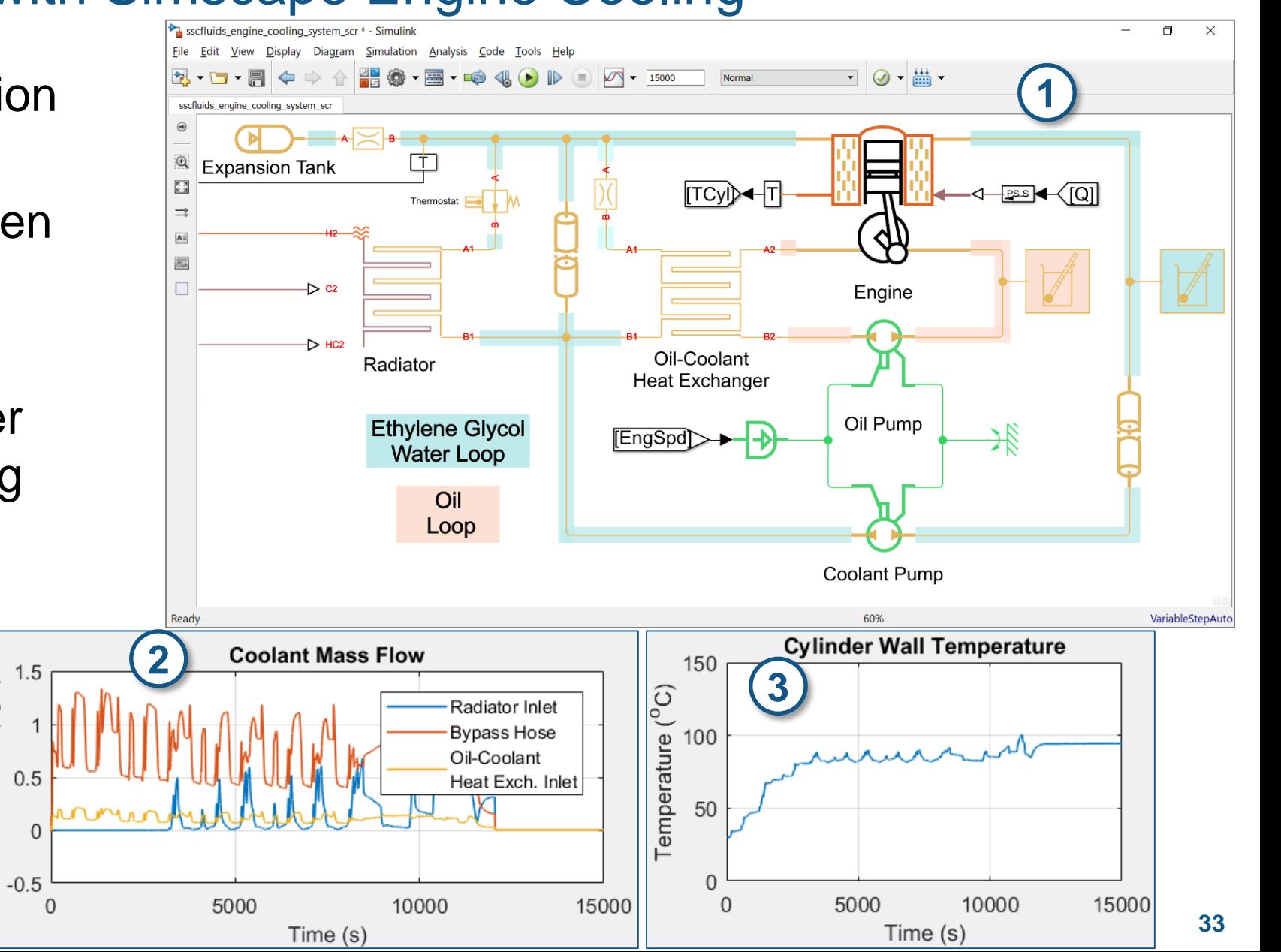

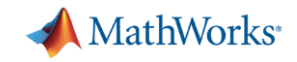

## Multidomain simulation via Simscape

- Create detailed, multi-domain subsystem models with Simscape
- **Incorporate them into system level** vehicle models from Powertrain **Blockset**
- Validate subsystem performance with closed loop simulation

## **How cool is that?**

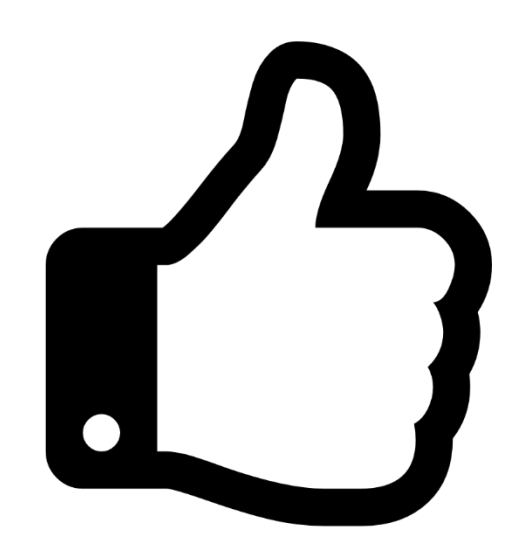

# Agenda

- **Introduction to Powertrain Blockset**
- **Five cool things you can do with it:** 
	- 1. Engine control design / calibration
	- 2. Fuel economy sensitivity
	- 3. Design optimization studies
	- 4. Multidomain simulation via Simscape
	- 5. Hardware-in-the-loop (HIL) testing **Validate controller virtually**

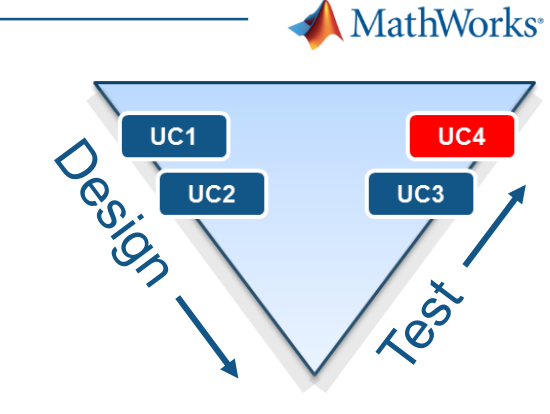

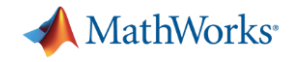

#### HIL Testing with Powertrain Blockset HEV Model

![](_page_35_Figure_2.jpeg)

Speedgoat Rapid Control Prototyping System

Speedgoat Hardware in-the-loop System

![](_page_36_Picture_0.jpeg)

# Easily Tune Parameters in Real Time and Save Calibrations

![](_page_36_Figure_2.jpeg)

![](_page_37_Picture_0.jpeg)

### Hardware-in-the-loop (HIL) testing

- Validate control algorithm before physical prototypes are available
- Reuse the same vehicle models across the V-cycle
- **Tune parameters in real time**
- Setup a HIL test in a few hours

#### **How cool is that?**

![](_page_37_Picture_7.jpeg)

![](_page_38_Picture_0.jpeg)

#### **Summary**

- With Powertrain Blockset, you can perform Model-Based Design on your automotive systems with a single, seamlessly integrated environment
	- Engine control design / calibration
	- Fuel economy sensitivity
	- Design optimization studies
	- Multidomain simulation via Simscape
	- Hardware-in-the-loop (HIL) testing

![](_page_38_Picture_8.jpeg)

![](_page_39_Picture_0.jpeg)

# If you'd like to learn more, please contact us!

Please send your questions to Mike Sasena at [mike.sasena@mathworks.com](mailto:mike.sasena@mathworks.com)

![](_page_39_Picture_3.jpeg)